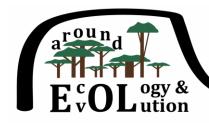

## Seminars of the Institute of Environmental Sciences

 $J_{\text{agiellonian}}\ U_{\text{niversity}}$ 

## Everybody is warmly welcome! Thursdays 1:00-2:00 pm room 1.1.1 (INOS building) Schedule for the autumn semester academic year 2022/2023

| when   | speaker            | degree | presentation title                                                                                                    | from                                                   |
|--------|--------------------|--------|----------------------------------------------------------------------------------------------------|--------------------------------------------------------|
| 13.Oct | Isabel Gordo       | Prof   | The tempo and mode of evolution of a gut commensal strain                                                                                                    | Instituto Gulbenkian de<br>Ciência in Oeiras, Portugal |
| 20.Oct | Virpi Lummaa       | Prof   | Live long and prosper? Reproduction, lifespan and evolutionary fitness in humans                                                                                        | University of Turku,<br>Finland                        |
| 27.Oct | Arash Akhshik      | PhD    | A Machine Learning approach to understand User-Generate Contents Proximate to the Polish Rivers                                                                         | Jagiellonian University                                |
| 3.Nov  | members of INOS    |        | Ideas for research grants in INOS                                                                                                    | Jagiellonian University                                |
| 17.Nov | Dariusz Małek      | MSc    | Callosobruchus maculatus: environmental dependence and life history perspective of nuptial gifting in an aphagous seed beetle                                           | Jagiellonian University                                |
| 24.Nov | Jonathan Parrett   | PhD    | The evolutionary consequences of weapons: insights from fighting mites                                                                                                  | AMU Poznań                                             |
| 1.Dec  | Piotr Minias       | PhD    | Evolutionary reconstructions of adaptive traits in birds – from morphology to genetics                                                                                  | University of Łódź                                     |
| 8.Dec  | Helena Virta       | PhD    | Honeybees through DNA in the honey                                                                                                    | University of Helsinki                                 |
| 15.Dec | Kyle Coughlan      | MSc    | Differential levels of oxidative status between active and resting phases in free living Great tits ( <i>Parus major</i> ) and Blue tits ( <i>Cyanistes caeruleus</i> ) | Jagiellonian University                                |
| 12.Jan | Marc-Andre Sellose | Prof   | Origins of the mycorrhizal associations: the waiting room hypothesis                                                                                                    | Sorbonne Université,<br>France                         |
| 19.Jan | Robert Peuß        | PhD    | Dark world rises: The evolution of host immunity from a cavefish perspective                                                                                            | University of Münster,<br>Germany                      |

By default, seminars are organized in the traditional form of physical meetings. Exceptionally, seminars can take the form of streaming in the seminar room (online presenter) or a fully remote meeting via the MS-Teams platform. In the case of the remote form, you will be able to participate in the seminar by connecting to it via the QR code below.

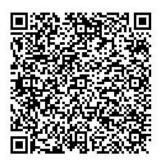